## **MATHEMATIK – NEUE WEGE 9**

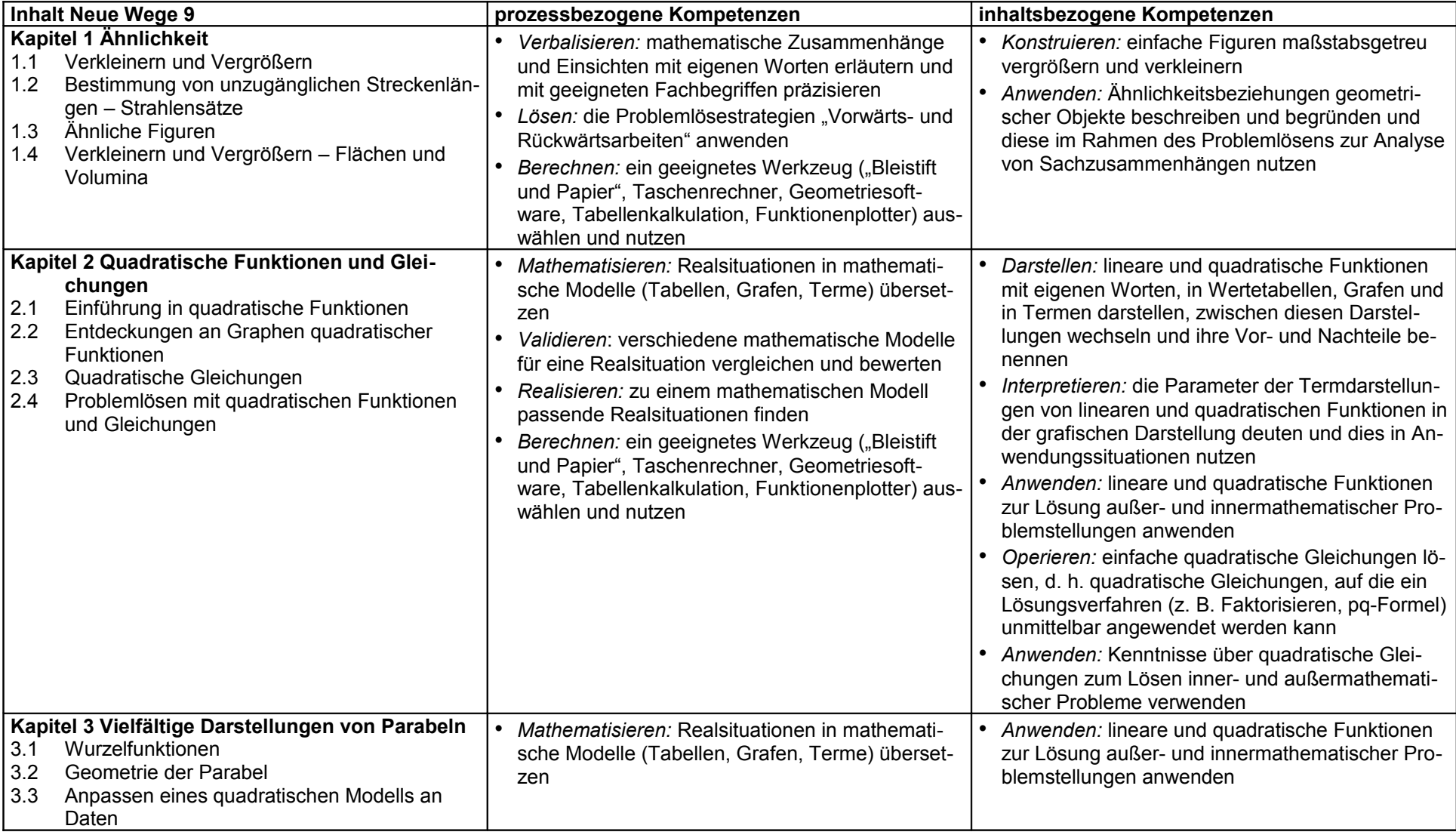

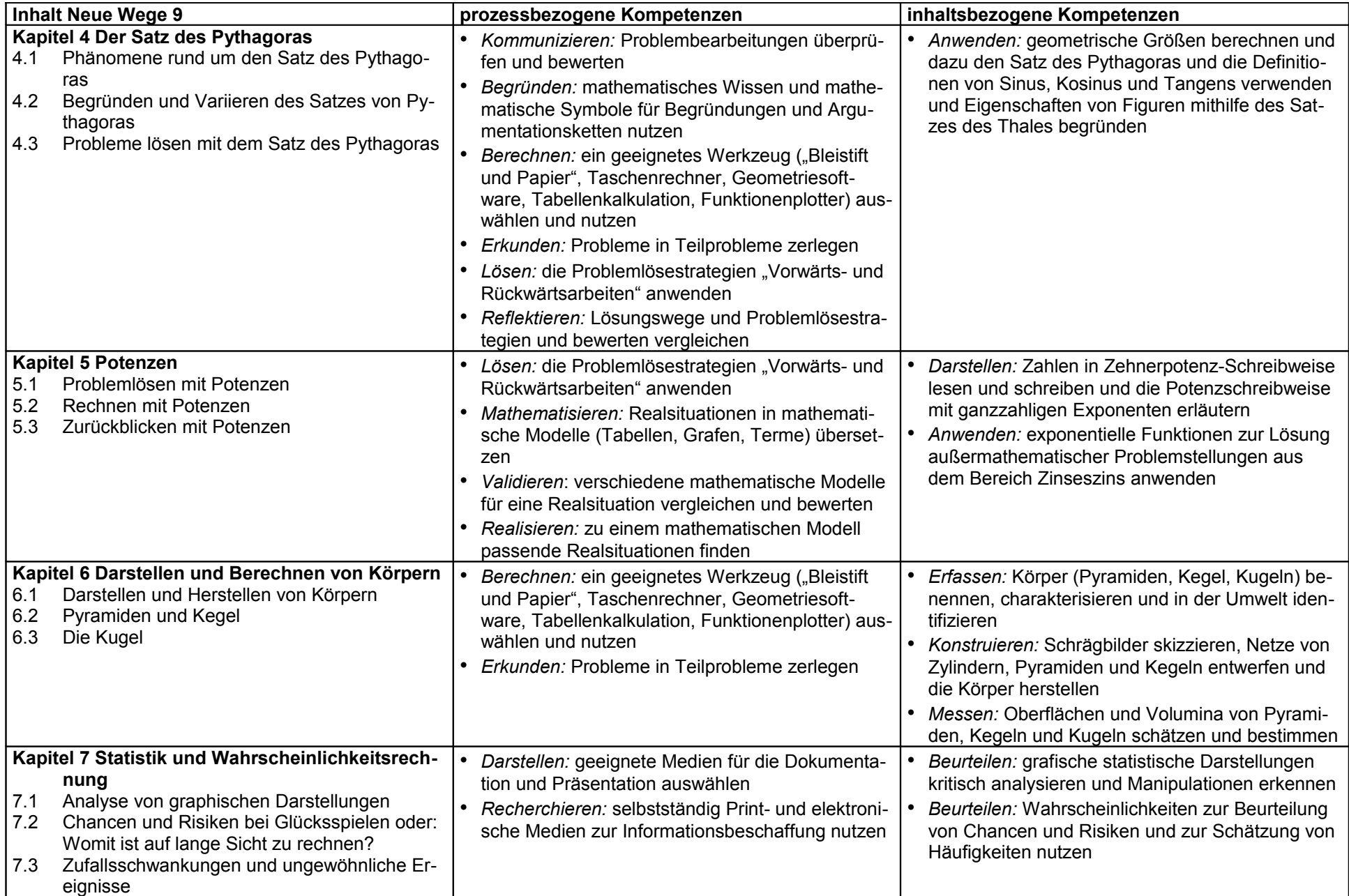

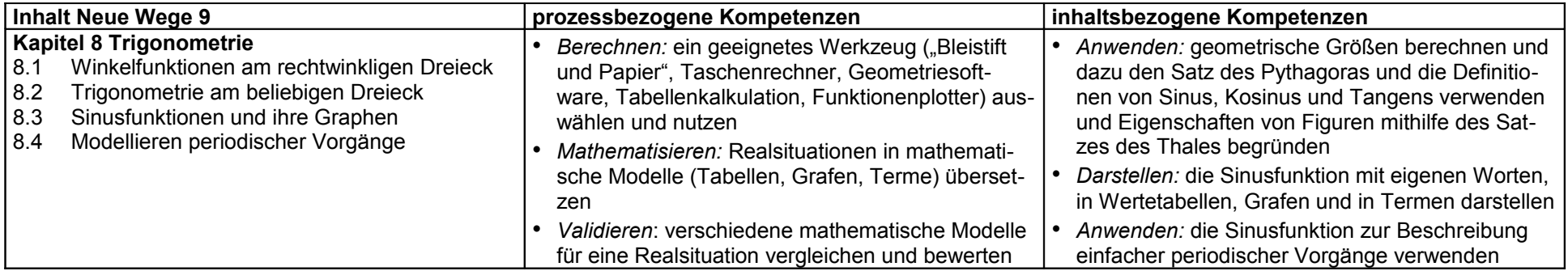